# **Wand Motor - Operation & Progamming**

# **Version 1.0**

*All TM-WB Models*

# **1. REFERENCE**

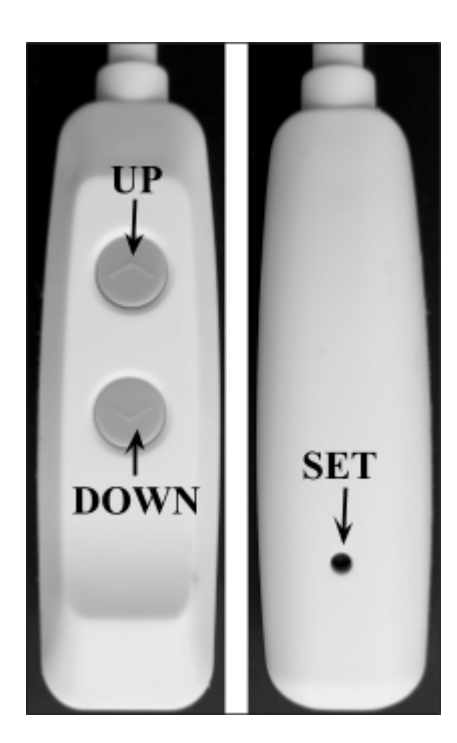

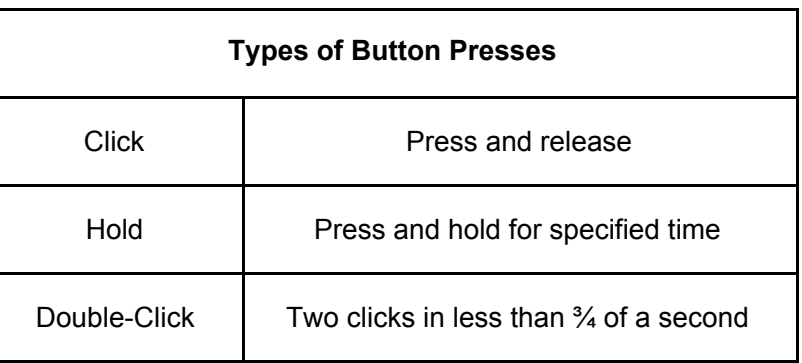

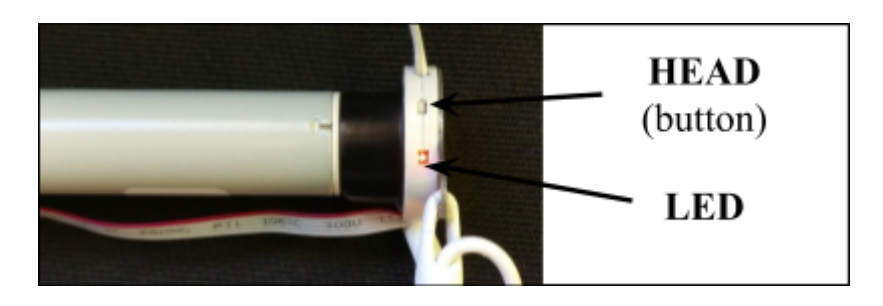

#### **2. BASIC OPERATIONS**

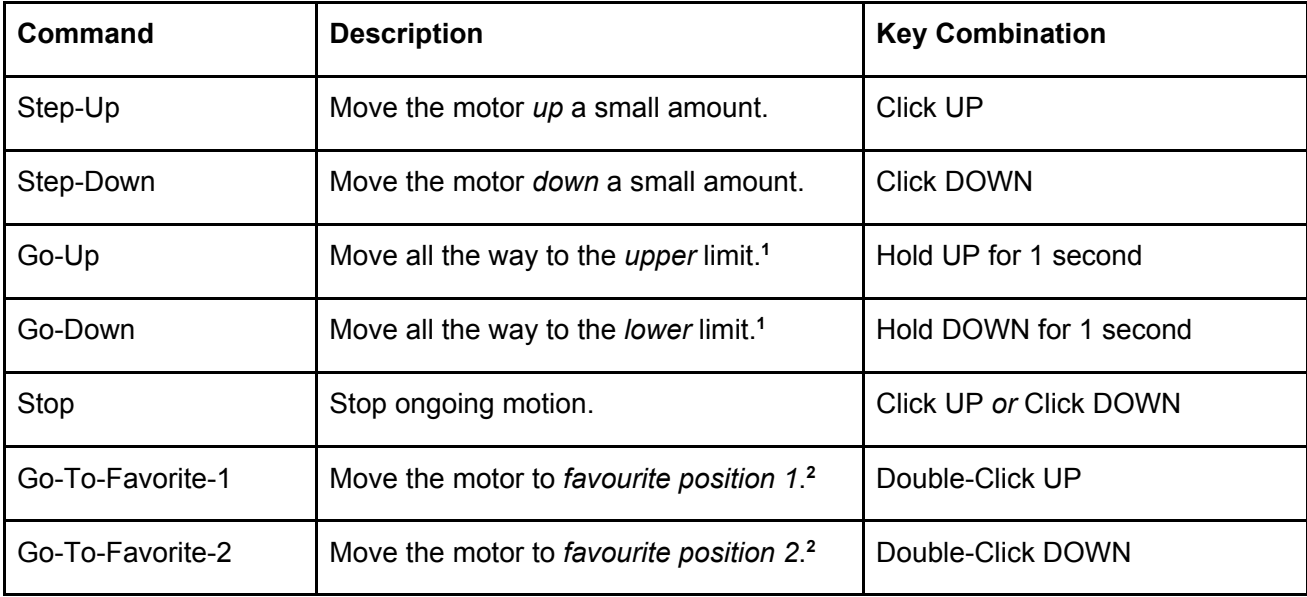

1- The motor will stop on button release if the limit is not yet set.

2- The motor will take no action if the favourite position is not yet set.

### **3. ADVANCED OPERATIONS**

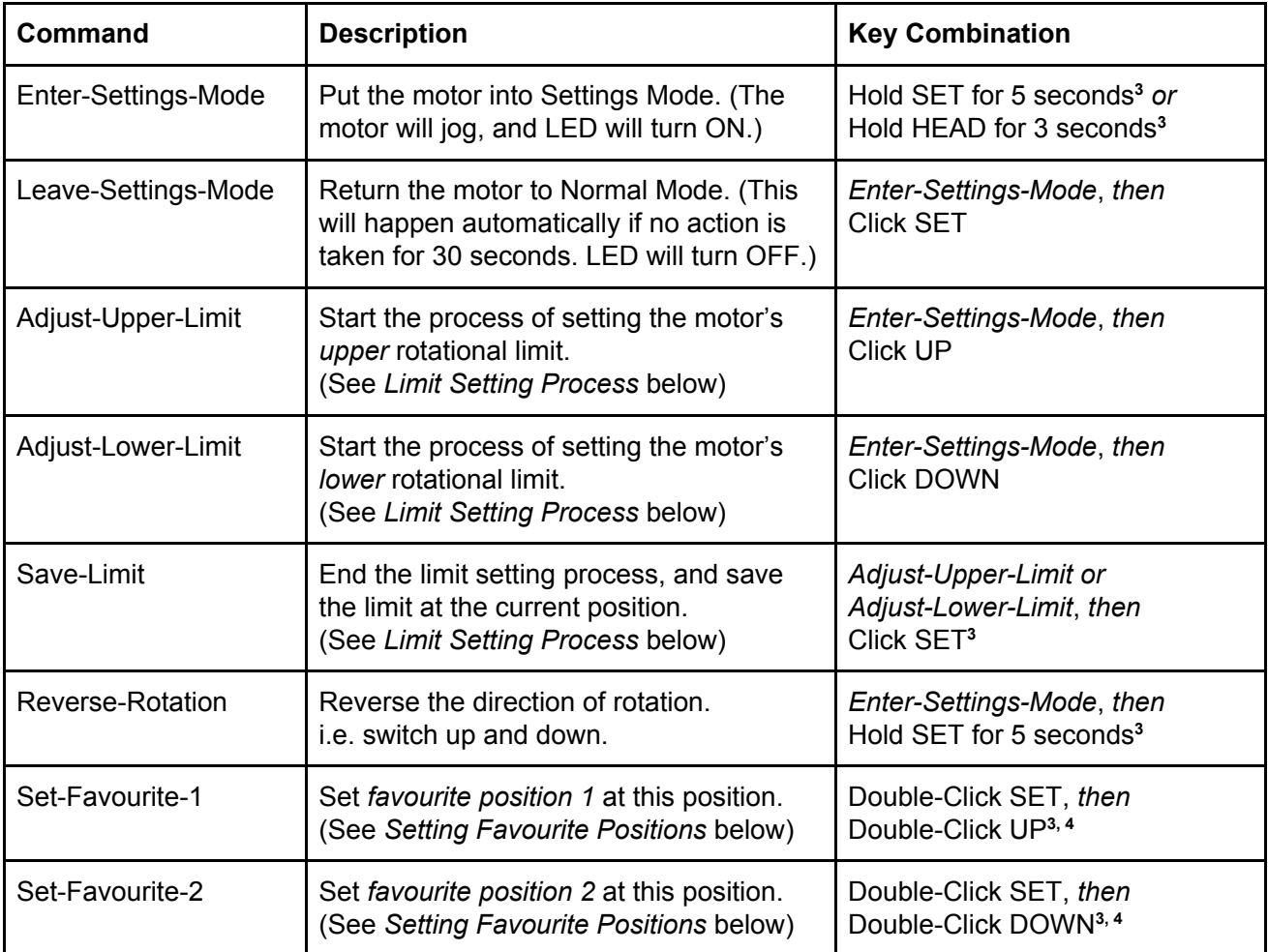

3- The motor will jog back-and-forth after this command.

4- This entire key sequence must be completed within 10 seconds.

## **Limit Setting Process**

The motor's upper and lower rotational limits are set individually. To set a limit:

- 1. Hold SET for 5 seconds (*Enter-Settings-Mode*).
- 2. Choose the limit to set. Click UP (*Adjust-Upper-Limit*) to adjust the upper limit, *or* Click DOWN (*Adjust-Lower-Limit*) to adjust the lower limit.
- 3. Adjust the motor to the desired limit position using the UP and DOWN buttons.
- 4. Click SET to save the limit at this new position (*Save-Limit*). The motor will jog back-and-forth to confirm the that the new limit has been saved.

#### **Setting Favourite Positions**

Once the upper and lower limits are set, the motor can store two favourite (intermediate) positions. To set one of these positions:

- 1. Move to the position you want to store as a favourite position using UP and DOWN.
- 2. Use *Set-Favourite-1* or *Set-Favorite-2* to save. The motor will jog back-and-forth to confirm.

You can also clear a favourite position by setting it at the same place again. For example, to delete favourite position 1:

- 1. Move to that stored favourite position using *GoTo-Favorite-1*.
- 2. Call *Set-Favourite-1* to delete. The motor will jog back-and-forth to confirm.

Note you cannot set favourite positions until after the upper and lower limits are both set.